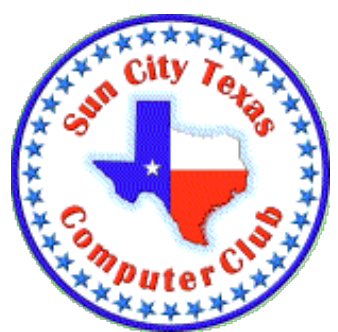

### **Computer Club E-Newsletter January 27, 2019 – February 2, 2019 <<<<<<<<<<<<<<<<<<<<<< O >>>>>>>>>>>>>>>>>>>>>>**

**New year dues - last reminder:** Thank you to all members who have renewed their membership already, and welcome to all new members who recently joined. For those who were members in 2018, but have not yet renewed, the grace period for paying your 2019 Computer Club membership dues ends Thursday, January 31. If your membership lapses, you will no longer receive communications from the Club. Remember that you can pay online using the CA website ticket system, or in person at the CA Member Services office.

#### **<<<<<<<<<<<<<<<<<<<<<< O >>>>>>>>>>>>>>>>>>>>>>**

#### **Meetings this week:**

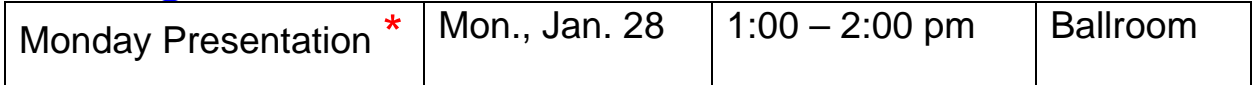

\* The Genealogy SIG of the Sun City Computer Club will present: *"Basics of DNA testing for genealogy, showing how it is used to find relatives, estimate ethnicity, identify biological parents of adopted children and solve old criminal cases."*

**<<<<<<<<<<<<<<<<<<<<<< O >>>>>>>>>>>>>>>>>>>>>>**

**Help Center Hours:** Tuesday, 1 – 3 pm, Friday and Saturday, 9 am to noon.

**<<<<<<<<<<<<<<<<<<<<<< O >>>>>>>>>>>>>>>>>>>>>>**

**Classes this week:**

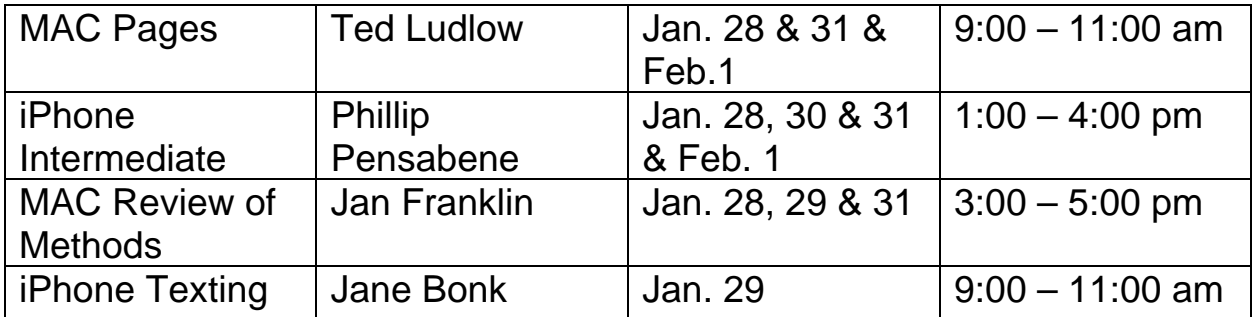

# **CLASS REGISTRATION INFORMATION!!!!**

## New Power Point Class

Wow your clubs and groups Learn to make Power Point presentations Class scheduled for February 26 & 28 Register now before the class fills up!!!

Register now for February Classes---check the listing below for available classes.

The March class calendar has been posted on the club website.

Check the class listings below and the Calendars on the club website---you must login to view & register for classes. If in doubt about class content, check the Class Descriptions on the club website under TRAINING.

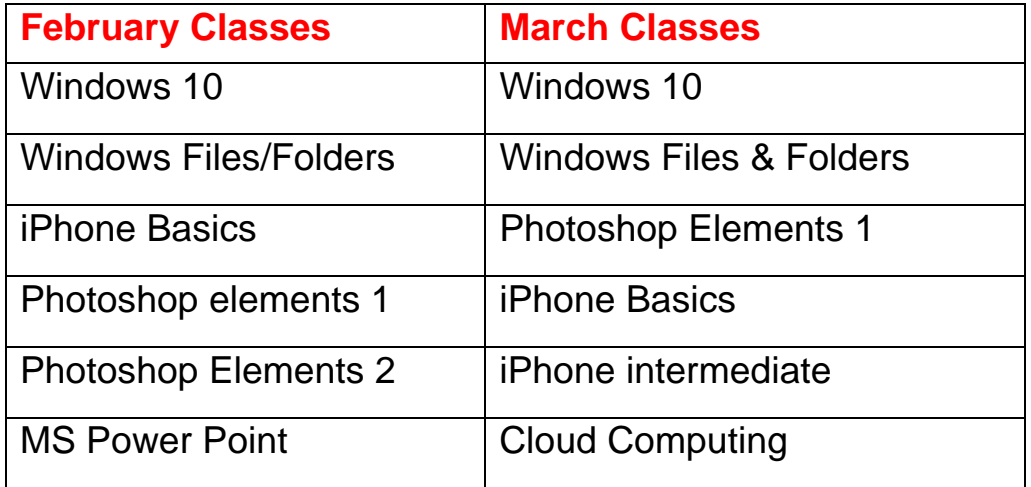

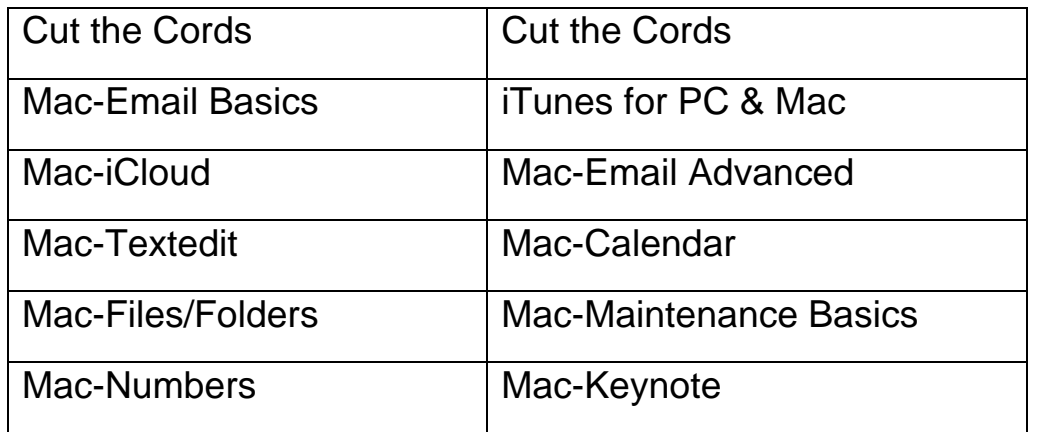

### **<<<<<<<<<<<<<<<<<<<<<< O >>>>>>>>>>>>>>>>>>>>>> Reference Information:**

See the Computer Club's pages at **www.sctxcompclub.org** for all of the Club's vital information.

### **<<<<<<<<<<<<<<<<<<<<<< O >>>>>>>>>>>>>>>>>>>>>>** *Bringing Cyberspace to the Community* **oOo**